# **ICCE 2022 Publications Format**

## First Name LAST NAME of Author A<sup>a\*</sup>, First name LAST NAME of Author B<sup>b</sup> & name LAST **NAME** of Author  $C^c$

a *Affiliation A, University A, Country* b *Affiliation B, University B, Country* c *Affiliation C, University C, Country* \*name@corresponing.author

*(Note 1: The authors' names should follow the format of First Name LAST NAME (e.g., Tak-Wai CHAN) – i.e., first (given) name before last (family) name, and the last name be fully capitalized.) (Note 2: The submitted manuscript need not be anonymized anymore, as the single blind review approach will be practiced, i.e., authors do not know who the referees are, while the referees know who the authors are. Authors may provide their names, affiliations and emails in the manuscript submitted for review.) (Note 3: Please do not change the above header in the first page.)*

**Abstract:** In this paper, we describe the formatting requirements for ICCE 2021 publications, and we offer a number of suggestions on writing style for the worldwide ICCE readership. These instructions pertain to the published component of submissions only. Some submissions may require other documentation in addition to the published paper. Note that the abstract should be less than 350 words.

**Keywords:** Guidelines, formatting instructions, author's kit, conference publications

## **1. Introduction**

The ICCE 2021 Proceedings are the records of the conference. We hope to give these conference proceedings a single, high-quality appearance. To achieve this, we ask that authors follow some simple guidelines. In essence, we ask you to make your paper look exactly like this document. The easiest way to do this is to download this template and replace the content with your own material.

# **2. Typographical Style and Layout**

# *2.1 Page Size*

All material on each page should be centered on an *A4 size* (8.26 x 11.69 inch, or 21 x 29.7 cm) page. The following margin settings in MS Word will produce the correct result, for *A4 size* paper: top 1 inch (2.54 cm); bottom: 0.8 inch (2.03 cm); left and right: 1 inch (2.54 cm). It is important to check the margins even if you use this template, because they might have been overwritten by your local settings.

## *2.2 Format and Layout*

Please use Times New Roman as default font type and single line spacing throughout the document. 11 point Times New Roman is the recommended type font for running text.

Keep all text aligned justified, and only centre the paper title, author's name and affiliation, and captions and legends of illustrations.

Start a new paragraph by indenting it by 1.25cm from the left margin, not by leaving a line blank, except after a heading/ sub-heading.

# *2.2.1 Paper Title*

Please leave one blank Normal (11 point) line on the title page, then type the title (22 point bold), leave another one Normal line blank, and type the author's name and affiliation. Use capitals for the author's surname and use italics for the author's affiliation. **The authors' names should follow the format of First Name LAST NAME (e.g., Tak-Wai CHAN) – i.e., first (given) name before last (family) name, and the last name be fully capitalized.**

Leave another one blank Normal line before the Abstract. The Abstract should begin with the word "Abstract:" in bold, and should be formatted in the "Abstract" style provided in this template (10 point and indented 0.5 inch, or 1.27 cm, each side) and type the abstract. The abstract (within 350 words) should be a concise statement of the problem, approach, findings, and conclusions of the work described.

Place one blank Normal line after the abstract, followed by the word "Keywords:" in bold, followed by a set of keywords, this being also formatted in Abstract style. The keywords should be chosen to be suitable for both an index of the proceedings and for electronic search. Leave two Normal lines blank before starting the first paragraph.

#### *2.2.2 Headings and Sub-Headings*

First-level Headings (1, 2, 3, …) should be preceded by two blank lines and followed by one blank line, and please keep headings flush left. Sub-headings (1.1, 1.2, 2.1, 2.1.1, …) should be preceded by one blank line and followed by one blank line, an please keep headings flush left.

Number headings and sub-headings consecutively in Arabic numbers and type them in bold and italics respectively.

## *2.2.3 Lists*

For lists, bulleted lists, and numbered lists, please use the MS Word styles "List," "List 2," "List Bullet," "List Bullet 2," "List Number," "List Number 2," etc. See example of List Bullet in this paper.

In general, use of styles rather than manual formatting is preferable to enable us to give the proceedings a uniform appearance.

#### *2.2.4 References and Citations*

Use *American Psychological Association (APA)* 6<sup>th</sup> edition to format in-text citations, e.g., Jonassen, Peck, and Wilson (1999), or, (Jonassen, Peck, & Wilson, 1999), and the reference list at the end of each paper, under the heading **References.** A quick reference on APA 6 style is available on: https://owl.english.purdue.edu/owl/resource/560/01/.

References should be published materials accessible to the public. Internal technical reports may be cited only if they are easily accessible (i.e., you give an Internet address within your reference). Proprietary information may not be cited. Private communications should be acknowledged, not referenced, e.g., "(Robertson, personal communication)."

### *2.2.5 Page Numbering, Headers and Footers*

Do NOT include headers, footers or page numbers in your submission. These will be added when the publications are assembled.

#### **3. Illustrations**

## *3.1 General*

Number tables and figures consecutively, not section-wise.

Do not assemble illustrations at the back of your article, but incorporate them in the text, as close as possible to the first reference.

Illustrations should be centered on the page, except for very small figures (max. width 7 cm), which may be placed side by side. Centre figure captions below the figure, table captions above the table.

# *3.2 Figures and Tables*

All figures and tables must be referred to in your text. See Table 1 and Figure 1 as examples. All figures and tables should be centered. Table captions are italicized and aligned left *above* the table and with major words capitalized with no full stop. Figure captions are centered and placed *below* the figure. Please leave one blank Normal (11 point) line before every table caption or figure. Similarly, please leave one blank Normal (11 point) line after every table or figure caption.

## Table 1. *An Example of a Table for the ICCE Proceedings*

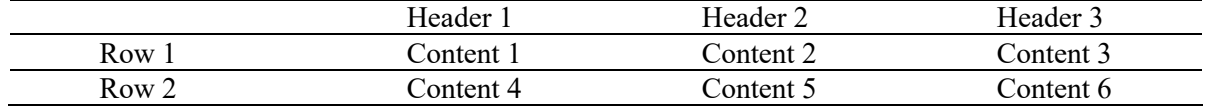

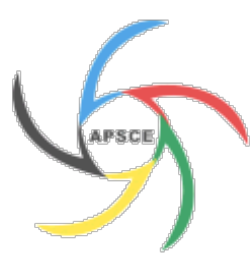

*Figure 1.* The logo of Asia-Pacific Society for Computers in Education (APSCE).

If you use screen captures, bear in mind that the text may not be legible after reproduction. (Using a screen capture tool, instead of the Print Screen option, might help to improve the quality.)

On maps and other figures where a *scale* is needed, use bar scales rather than numerical ones (e.g. 1:10,000).

# *3.3 Color*

Avoid using images with a black or very dark background whenever possible. Do make sure that all graphics look good in black and white. You may use colored figures.

# **4. Language, Style and Content**

Please make sure that your paper is written in clear, readable, proper English. Have it reviewed by a professional technical writer or native English speaker.

The written and spoken language of ICCE 2021 is English. Spelling and punctuation may consistently use any dialect of English (e.g., Australian, British, Canadian, or US). Hyphenation is optional. Please write for an international audience:

- Write in a straightforward style. Use simple sentence structure. Avoid long sentences and complex sentence structures if possible. Use semicolons sparingly or not at all.
- $\bullet$  Use common and basic vocabulary (e.g., use the word "unusual" rather than the word "arcane").
- Briefly define or explain all academic and technical jargons.
- Expand all acronyms the first time they are used in your text.
- Explain local references. For example, not everyone knows all city names in a particular country, and the names of different levels of schooling may differ between countries.
- Explain "insider" comments. Ensure that your whole audience understands any reference whose meaning you do not describe (e.g., do not assume that everyone has used Windows 7/8 or a particular application).
- Explain (or avoid) colloquial language and puns. Phrases like "red herring" require a cultural knowledge of English. Humor and irony are difficult to translate.
- Use unambiguous forms for culturally localized concepts, such as times, dates, currencies and numbers (e.g., "1-5-99" or "5/1/99" may mean January 5th or May 1st, and "seven o'clock" may mean 7:00 am or 19:00).
- Be careful with the use of gender-specific pronouns (he, she) and other gendered words (chairman, manpower, man-months). Use inclusive language (e.g., she or he, s/he, they, chair, staff, staff-hours, person-years) that is gender-neutral. See Schwartz et al. (1995) for further advice and examples regarding gender and other personal attributes.

#### **Acknowledgements**

We would like to thank all the people who prepared and revised previous versions of this document.

# **References**

- Anderson, R. E. (1992). Social impacts of computing: Codes of professional ethics. *Social Science Computing Review*, *10*(2), 453-469.
- Chan, T. W., Roschelle, J., Hsi, S., Kinshuk, Sharples, M., Brown, T. et al. (2006). One-to-one technology-enhanced learning: An opportunity for global research collaboration. *Research and Practice in Technology-Enhanced Learning, 1*(1), 3-29.
- Conger, S., & Loch, K. D. (1995). Ethics and computer use. *Communications of the ACM*, *38*(12), 30-32.
- Jonassen, D. H., Peck, K. L., & Wilson, B. G. (1999). *Learning to Solve Problems with Technology: A Constructivist Perspective (2nd Edition)*. Columbus, OH: Prentice Hall.
- Mackay, W. E. (1995). Ethics, lies and videotape. In I. R. Katz, R. Mark, L. Marks, M. B. Rosson, & J. Nielsen (Eds), *Proceedings of CHI'95* (pp. 138-145). Denver, Colorado: ACM Press.
- Schwartz, M., & Task Force on Bias-Free Language of the Association of American University Press (1995). *Guidelines of Bias-Free Writing*. Bloomington, IN: Indiana University Press.